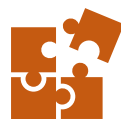

## ONE-TIME CLASS 2024 Sessioni di approfondimento tecnico altamente specializzato

Le One-Time Class sono lezioni specifiche di approfondimento tecnico di un particolare argomento, che si concludono in un'unica sessione.

Nell'arco di poche ore infatti il focus sarà proprio l'argomento definito dal programma, che verrà studiato nel dettaglio così da fornirVi tutte le competenze di uso, scelta e gestione delle funzionalità e degli strumenti specifici, di identificazione dei vantaggi e delle opportunità e tutte le conoscenze per rendere la vostra esperienza professionale più pratica, semplice ed efficiente.

Oltre a darVi una maggior consapevolezza delle soluzioni presenti su Autodesk Inventor per una progettazione più ricca e completa.

### $\blacktriangleright$  FLESSIBILE

Scegli tra la modalità online su piattaforma virtuale oppure on-site presso la nostra aula attrezzata con hardware e software professionale.

### $\blacktriangleright$  PRATICO

Le lezioni prevedono una serie di esercitazioni pratiche,

mirate all'apprendimento veloce delle tecniche avanzate con cui migliorare la creazione delle parti e l'assemblaggio dei componenti.

# A CHI È RIVOLTO

Il corso è rivolto a chi ha necessità di approfondire in modo avanzato particolari funzionalità o soluzioni legate a diversi ambiti di progettazione più specifici.

# **REQUISITI**

Affinchè il corso sia efficace e consenta l'apprendimento rapido e ottimizzato è richiesta una buona conoscenza nell'uso del computer con una minima conoscenza delle nozioni di disegno tecnico. È inoltre utile una formazione di base nell'uso del software Inventor Professional in ambiente Parte ed Assieme.

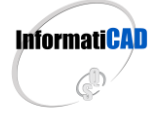

**CAD & CO S.r.l.** Sede Legale & Operativa: Via Torino, 1/C – Fraz. Arbizzano – 37024 Negrar di Valpolicella (VR) Tel. 045 7112089 / 045 7514463 – Fax. 045 4853424 Mail[. info@informaticad.com](mailto:info@informaticad.com) – [www.informaticad.com](http://www.informaticad.com/)

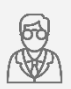

### Docente Certificato & Specializzato Autodesk

con esperienza pluriennale e competenze specifiche nel settore meccanico e nella formazione

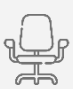

#### Aula attrezzata con hardware e software professionale

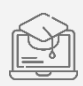

#### Piattaforma virtuale con collegamento audio-video per consentire anche la frequenza

online da remoto

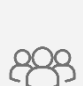

### Numero ristretto di partecipanti

fissato a 5 persone per sessioni più attente e precise

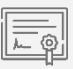

### Attestato di Partecipazione Certificato Autodesk

per riconoscere le nuove competenze apprese

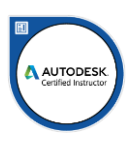

# 1) PARAMETRIZZAZIONE AVANZATA

Regolamentare il progetto e relazionare i vari componenti tra loro sono aspetti fondamentali per ottenere vantaggi multipli nella gestione avanzata del lavoro svolto in ufficio tecnico. Riduzione di tempi, automazione nell'ottenere dati in tempo reale al cambiamento di qualsiasi variabile del progetto, logiche prestabilite dei possibili cambiamenti, sono solo alcuni aspetti che rendono la parametrizzazione uno strumento indispensabile messo a disposizione da Inventor per il progettista. L'automazione del processo di progettazione passa dalla parametrizzazione che permette già dal prototipo digitale la definizione di variabili collegate anche fonti dati esterne alle quali posso essere delegati calcoli che ritornano al CAD per un ridimensionamento automatico del progetto.

#### Che la tua attività sia di gestire famiglie di prodotti o progetti a commessa, dopo aver frequentato questa sessione la parametrizzazione sarà sempre parte integrante del tuo lavoro con Inventor Professional.

Programma:

- Concetto di parametro;
- Creazione e gestione dei parametri;
- **Espressioni e formule;**
- Parametri utente;
- Fonti esterne;
- Iterazione parametri e iproperties;
- Recupero parametri da altri documenti;
- Integrazione tra iLogic e VB;

# 2) AUTOMAZIONE CON iLOGIC

Se già conosci i fondamenti della parametrizzazione, che ti consente di ottenere vantaggi nella gestione del tuo progetto, non puoi fare a meno di chiedere al tuo CAD un avanzamento di livello. Questo upgrade di intelligenza può essere fornito sfruttando il modulo presente in Inventor Professional, chiamato iLogic. Uno strumento in costante evoluzione che ti permette di soddisfare l'automazione del tuo progetto nei vari scenari: la modellazione, gli assiemi, i disegni, le conversioni e l'eventuale comunicazione con altri CAD\CAM. iLogic non richiede alcuna conoscenza di programmazione grazie alle funzioni di base che facilitano l'approccio al modulo. Successivamente l'esperienza sulle istruzioni condizionali di programmazione, possono essere utili per un utilizzo avanzato del modulo che comunque grazie alle molteplici migliorie che nel tempo sono state integrate, risulteranno di semplice comprensione.

#### La sessione ti condurrà ad automatizzare il tuo progetto e amplierà in modo esponenziale il concetto di parametrizzazione e regolamentazione del tuo lavoro con Inventor Professional.

Programma:

- Panoramica delle funzionalità iLogic;
- Gestione parametri, lavorazioni e iProperties;
- Creazione di regole interne ed esterne;
- Gestione dei Moduli di interfaccia;
- Definizione di Trigger di eventi;
- Iterazione con file esterni come fonte dati;

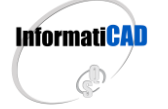

#### **CAD & CO S.r.l.**

Sede Legale & Operativa: Via Torino, 1/C – Fraz. Arbizzano – 37024 Negrar di Valpolicella (VR) Tel. 045 7112089 / 045 7514463 – Fax. 045 4853424 Mail[. info@informaticad.com](mailto:info@informaticad.com) – [www.informaticad.com](http://www.informaticad.com/)

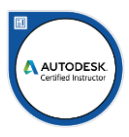

### MODULO DI RICHIESTA ISCRIZIONE

Compila il seguente modulo e invialo a [amministrazione@informaticad.com](mailto:amministrazione@informaticad.com) per ricevere la quotazione aggiornata e tutte le condizioni di partecipazione, compreso il calendario previsto per le prossime sessioni.

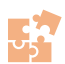

ONE-TIME CLASS 2024

Sessioni di approfondimento tecnico

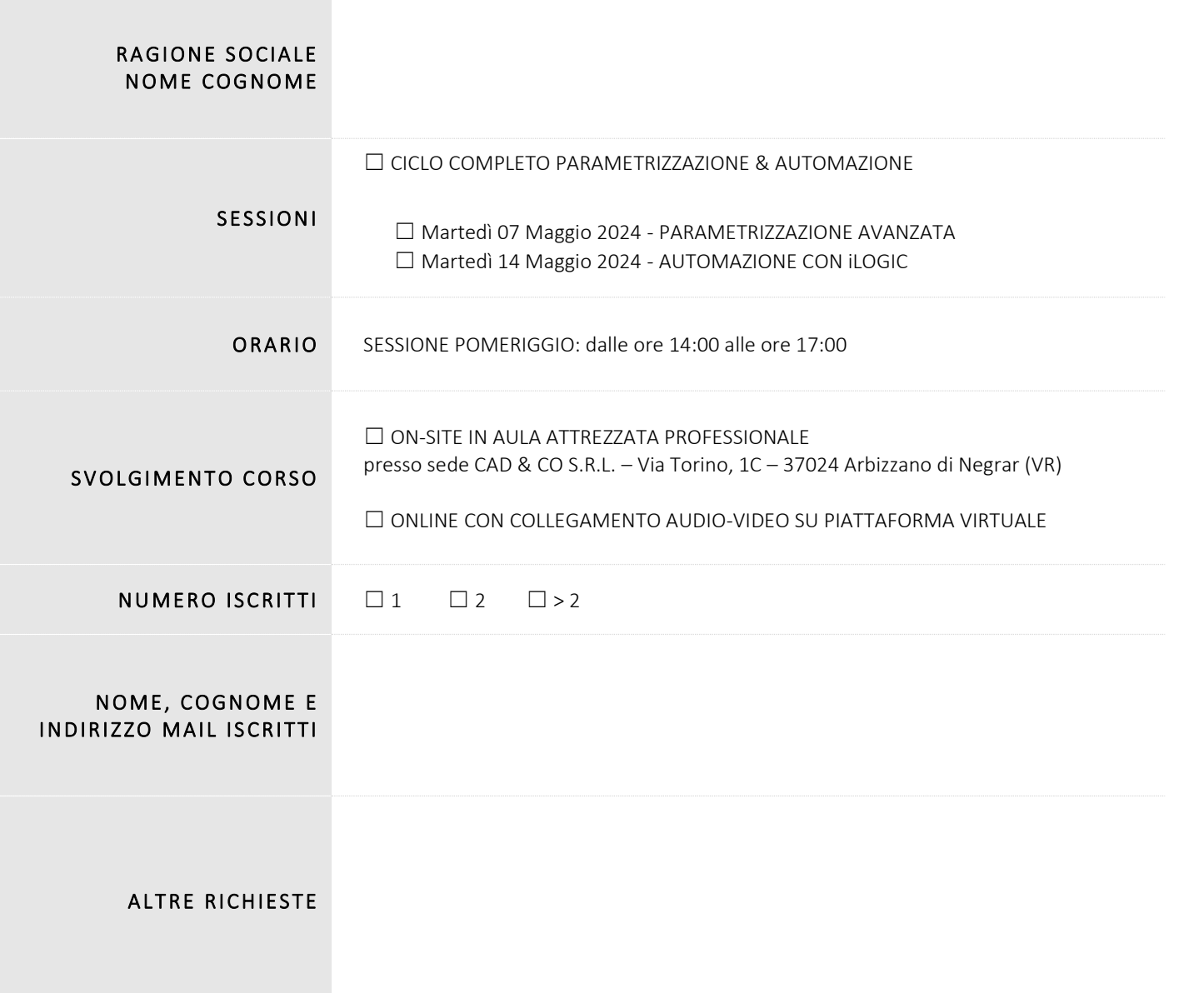

*Il presente modulo vale come mera conferma di prenotazione del posto al corso in riferimento.*

*Vi preghiamo di inviare il presente modulo compilato all'indirizzo mail sovraindicato oppure contattarci al numero 045 7112089 per avere maggiori informazioni.*

*Il corso avrà inizio raggiunto il numero minimo di partecipanti richiesti, Vi verrà data comunicazione via posta elettronica o telefono della programmazione e delle condizioni di partecipazione al corso in fase di partenza.*

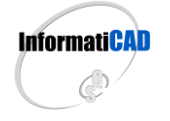

**CAD & CO S.r.l.** Sede Legale & Operativa: Via Torino, 1/C – Fraz. Arbizzano – 37024 Negrar di Valpolicella (VR) Tel. 045 7112089 / 045 7514463 – Fax. 045 4853424 Mail[. info@informaticad.com](mailto:info@informaticad.com) – [www.informaticad.com](http://www.informaticad.com/)

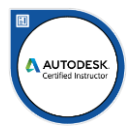